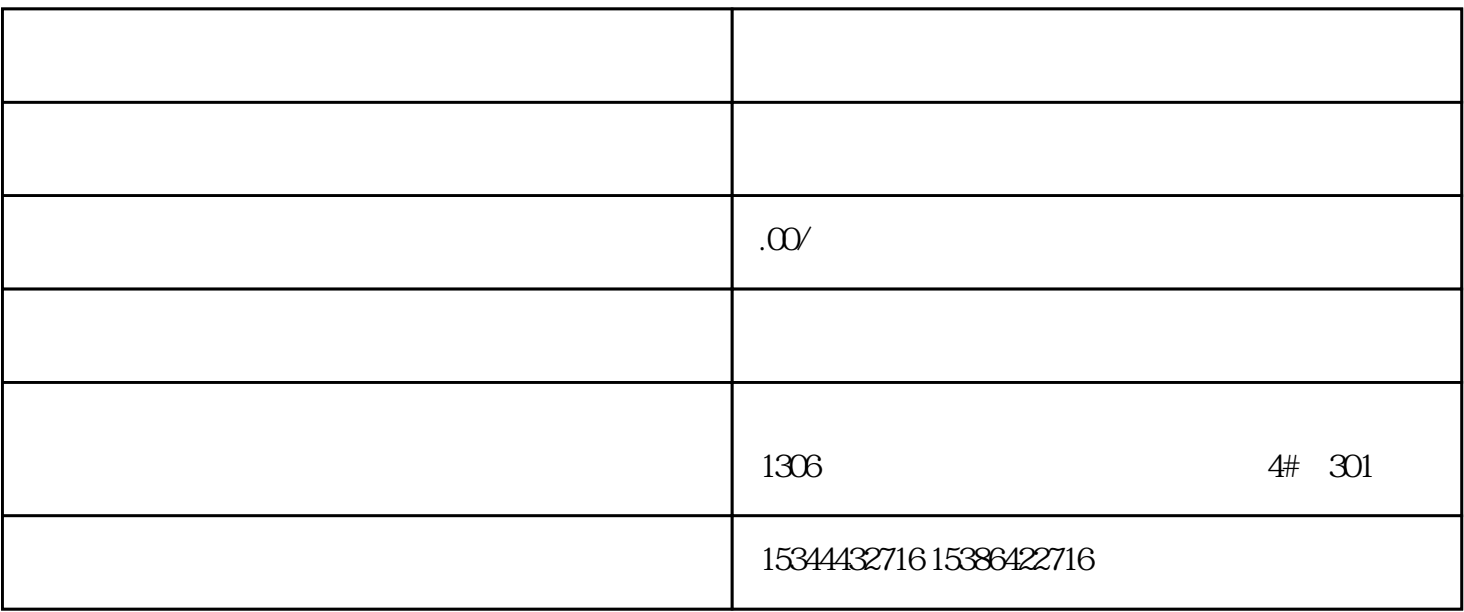

湖南西控自动化设备有限公司作为西门子PLC编程模块全国代理商,致力于提供优质的工业自动化解决

 $CPU$ 

 $V90$  6EP

G120 G120C V20 S120

PLC

0 S7-200CN S7-300 S7-400 S7-1200 S7-1500 S7-ET200SP

售额10亿元的佳绩,凭高满意的服务赢得了社会各界的好评及青睐。其产品范围包括西门子S7-SMART20

zhuming

PLC S7-200 S7-1200 S7-300 S7-400 ET200 I/O HMI SITOP 6GK ET200 I/O SIEMENS  $M$ M $M$  G110G120 SIEMENS DVD WebNavigator WebNavigator WebNavigator

 $5$ 

西门子中国授权代理商——湖南西控自动化设备有限公司,本公司坐落于松江工业区西部科技园,西边

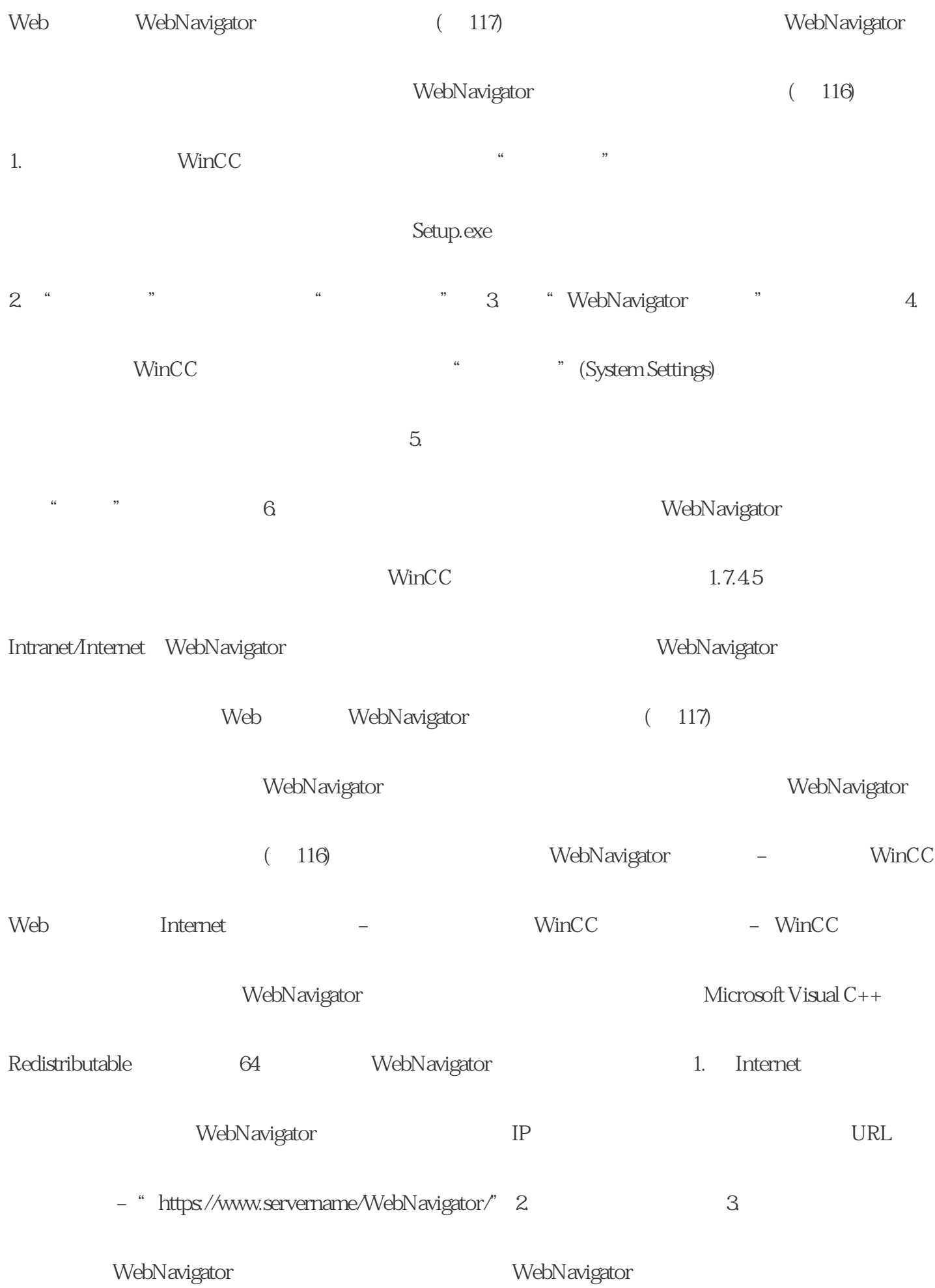

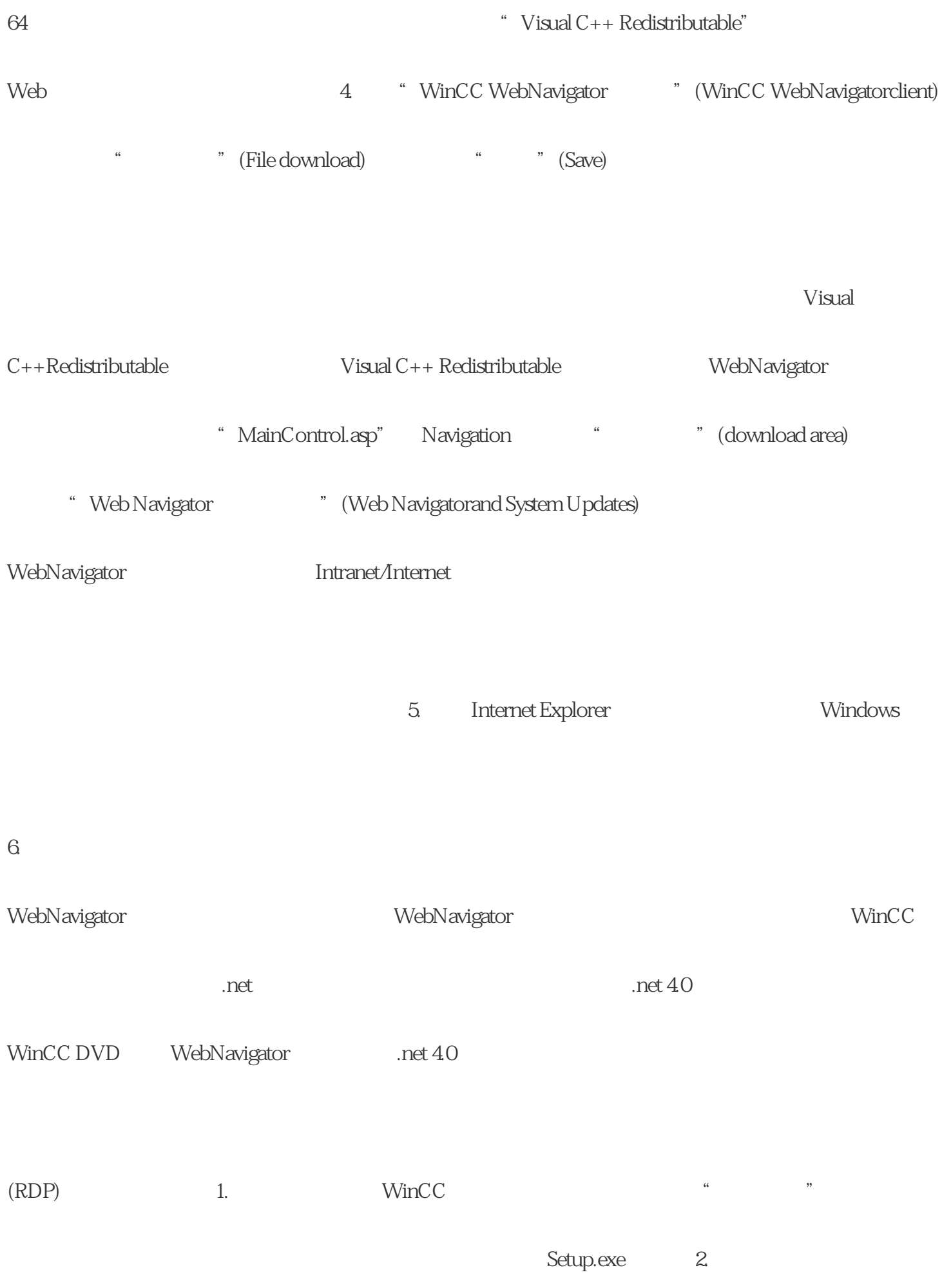

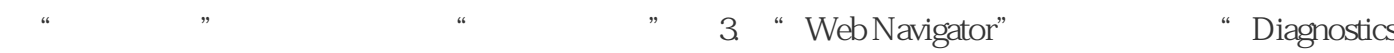

Client" 4. WinCC " "(System Settings)

 $5$ 

 $\alpha$  we have  $\alpha$  in  $\alpha$ .  $\beta$ .  $\beta$ .  $\beta$ .  $\beta$ .  $\beta$ .  $\beta$ .  $\beta$ .  $\beta$ .  $\beta$ .  $\beta$ .  $\beta$ .  $\beta$ .  $\beta$ .  $\beta$ .  $\alpha$ .  $\beta$ .  $\beta$ .  $\alpha$ .  $\beta$ .  $\beta$ .  $\alpha$ .  $\beta$ .  $\beta$ .  $\alpha$ .  $\beta$ .  $\beta$ .  $\alpha$ .  $\beta$ .  $\beta$ .  $\alpha$ .  $\beta$ .  $\beta$ .  $\$ 

 $\limsup$ 

 $LAD$  FBD STL

, experimentally defined by  $\mathcal{L}_\mathcal{D}$